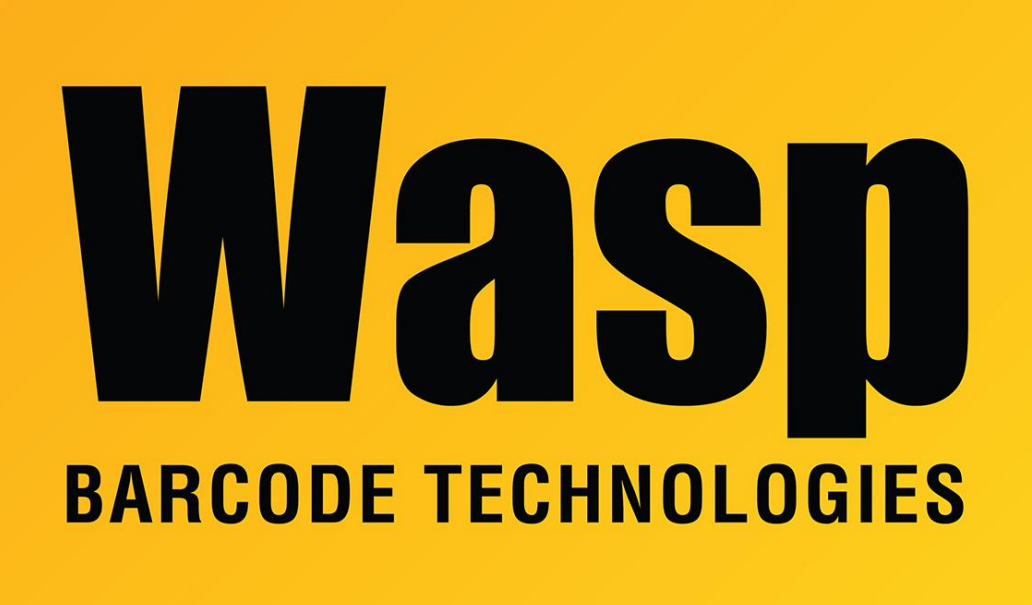

[Portal](https://support.waspbarcode.com/) > [Knowledgebase](https://support.waspbarcode.com/kb) > [FAQs](https://support.waspbarcode.com/kb/faqs) > [WMDC-Helper.exe for Windows 10 \(by Juniper Systems\)](https://support.waspbarcode.com/kb/articles/wmdc-helper-exe-for-windows-10-by-juniper-systems)

## WMDC-Helper.exe for Windows 10 (by Juniper Systems) Scott Leonard - 2017-08-02 - in [FAQs](https://support.waspbarcode.com/kb/faqs)

Juniper Systems has developed a utility intended to help get Windows Mobile Device Center working on Windows 10.

[Download and info page](http://www.junipersys.com/Juniper-Systems-Rugged-Handheld-Computers/support/Knowledge-Base/Support-Knowledge-Base-Topics/Desktop-Connection-ActiveSync-or-Windows-Mobile-Device-Center/WMDC-in-Windows-10) for WMDC-Helper.exe from Juniper Systems

Instructions:

- 1. Set WMDC to run in Windows Vista Compatibility Mode.
- a. In Windows File Explorer, find C:\Windows\WindowsMobile\wmdc.exe.
- b. Right-click it, Properties.
- c. Compatibility tab.
- d. "Change settings for all users" button. Authenticate if necessary.

e. Check box "Run this program in compatibility mode for", Windows Vista. f. OK, OK.

2. Right-click WMDC-Helper.exe and Run As Administrator.

3. Reboot the PC.

Note: Depending on the situation and error messages, other subsequent troubleshooting steps may be necessary.

## Related Pages

- [Windows 10 \(v1709\), 1803 and 1090: Windows Mobile Device Center fails to install or](https://support.waspbarcode.com/kb/articles/windows-10-v1709-1803-and-1090-windows-mobile-device-center-fails-to-install-or-uninstall-ther) [uninstall. "There is a problem with this Windows Installer package. A DLL required for](https://support.waspbarcode.com/kb/articles/windows-10-v1709-1803-and-1090-windows-mobile-device-center-fails-to-install-or-uninstall-ther) [this install to complete could not be run..."](https://support.waspbarcode.com/kb/articles/windows-10-v1709-1803-and-1090-windows-mobile-device-center-fails-to-install-or-uninstall-ther)
- [Windows 10 Fix Summary for Windows Mobile Device Center issues \(win10fix\)](https://support.waspbarcode.com/kb/articles/windows-10-fix-summary-for-windows-mobile-device-center-issues-win10fix)
- [Windows Mobile Device Center \(WMDC\) Troubleshooting Resources](https://support.waspbarcode.com/kb/articles/windows-mobile-device-center-wmdc-troubleshooting-resources)